# <span id="page-0-0"></span>Advanced R Programming - Lecture 2

#### Krzysztof Bartoszek (slides by Leif Jonsson and Måns Magnusson)

Linköping University

krzysztof.bartoszek@liu.se

30 August 2017

K ロ ▶ K 優 ▶ K 결 ▶ K 결 ▶ ○ 결

1/ 37

 $299$ 

K. Bartoszek (STIMA LiU) STIMA LiU STIMA LiU STIMA LiU STIMA LiU STIMA LiU STIMA LiU

# **Today**

### [Program Control](#page-3-0)

[Functions](#page-10-0)

[Environments and scoping](#page-12-0)

[Function arguments](#page-18-0)

[Returning values](#page-20-0)

**[Specials](#page-22-0)** 

[Functionals](#page-24-0)

[Functional programming](#page-29-0)

[R packages](#page-33-0)

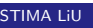

 $200$ 

K ロ ▶ K 優 ▶ K 결 ▶ K 결 ▶ ○ 결

2/ 37

# Questions since last time?

3/ 37

 $200$ 

K ロ ▶ K @ ▶ K 경 ▶ K 경 ▶ X 경

k. Bartoszek (STIMA LiU) szerint a szerint a szerint a szerint a szerint a szerint a szerint a szerint a szerint a s

# <span id="page-3-0"></span>Program Control

Two main components

- $\triangleright$  Conditional statements
- $\blacktriangleright$  Loops

See also extra video on program control on course page

4/ 37

 $QQ$ 

メロト メタト メミト メミト 一番

## Conditional statements

```
if(boolean expression) {
# statements
} else if (boolean expression) {
# statements
} else {
# statements
}
```
5/ 37

K ロ ▶ K @ ▶ K 할 ▶ K 할 ▶ → 할 → K 9 Q Q\*

Brackets  $\{ \ldots \}$ ":

- $\triangleright$  not needed if single line follows if, else if, else
- $\blacktriangleright$  but defensive programming

## Loops

- $\blacktriangleright$  for
- $\blacktriangleright$  while
- $\blacktriangleright$  repeat

Brackets "{. . .}":

- $\triangleright$  againnot needed if single line follows for, while
- $\blacktriangleright$  but defensive programming

See also extra video on program control on course page

6/ 37

 $299$ 

イロト イ団 トメ ミト メ ミト 一 ミー

K. Bartoszek (STIMA LiU) STIMA LiU STIMA LiU STIMA LiU STIMA LiU STIMA LiU STIMA LiU

7/ 37

 $299$ 

イロメ イ団 メイモメ イモメー 毛

## For loop

```
for (name in vector){
# statements
}
```
k. Bartoszek (STIMA LiU) szerint a szerint a szerint a szerint a szerint a szerint a szerint a szerint a szerint a s

# While loop

```
while ( boolean expression ){
# statements
}
```
8/ 37

 $299$ 

イロメ イ団 メイモメ イモメー 毛

k. Bartoszek (STIMA LiU) szerint a szerint a szerint a szerint a szerint a szerint a szerint a szerint a szerint a s

9/ 37

 $299$ 

K ロンス 御 > ス ヨ > ス ヨ > 一 ヨ

# Controlling loops

- $\blacktriangleright$  break (loop)
- $\blacktriangleright$  next (iteration)

k. Bartoszek (STIMA LiU) szerint a szerint a szerint a szerint a szerint a szerint a szerint a szerint a szerint a s

```
Repeat loop
```

```
repeat {
# statements
}
```
- $\blacktriangleright$  repeat needs break statement
- $\blacktriangleright$  brackets " $\{\ldots\}$ " needed
- $\blacktriangleright$  unless empty loop: repeat break

## <span id="page-10-0"></span>Functions revisited

```
my_function_name \leftarrow function(x, y){
  z \le -x^2 + y^2return (z)
}
```
11/ 37

 $2990$ 

メロトメ 御 トメ 君 トメ 君 トッ 君

.<br>IK. Bartoszek (STIMA LiU) STIMA LiU STIMA LiU STIMA LiU STIMA LiU STIMA LiU STIMA LiU STIMA LiU STIMA LiU STIM

12/ 37

つへへ

イロト 不優 トメ 君 トメ 君 トー 君

## <span id="page-11-0"></span>Function components

Function arguments Function body Function environment

These can be accessed in R by: formals(f) body(f) environment(f)

# <span id="page-12-0"></span>Lexical scoping

(or how does R find stuff?)

Current environment ⇒ Parent environment ⇒

... Global environment ⇒ ... along searchpath to... Empty environment (fail)

メロト メタト メミト メミト 一毛

13/ 37

つへへ

## <span id="page-13-0"></span>Environment search path

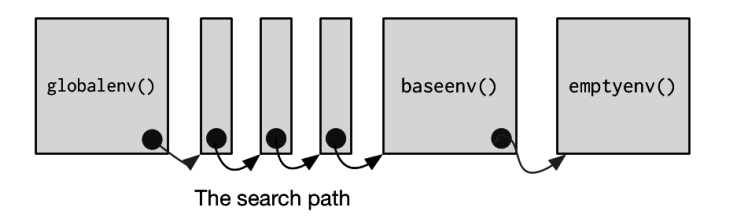

Figure: Environment search-path (H. Wickham, Adv. R, p.127)

parent.of.global<-parent.env(.GlobalEnv) grandparent.of.global<-parent.env(parent.of.global)

メロト メ都 トメ 君 トメ 君 トッ 君

14/ 37

K. Bartoszek (STIMA LiU) STIMA LiU STIMA LiU STIMA LiU STIMA LiU STIMA LiU STIMA LiU STIMA LiU

# <span id="page-14-0"></span>Environment basics

"bag of names"

 $e$   $\leftarrow$  new.env() e\$a <- FALSE e\$b <- "a"  $e$ \$c  $\leq$  2.3  $e$ \$d  $\leq -1:3$ 

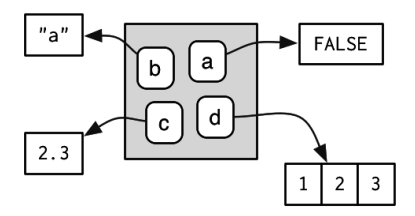

 $299$ Figure: Environment (H. Wick[ham](#page-13-0)[,](#page-15-0) [A](#page-13-0)[dv](#page-14-0)[.](#page-15-0) [R](#page-11-0)[,](#page-12-0)[p.](#page-18-0)[1](#page-11-0)[2](#page-12-0)[5](#page-17-0)[\)](#page-18-0) 唾

15/ 37

k. Bartoszek (STIMA LiU) szóci szerint a szerint a szerint a szerint a szerint a szerint a szerint a szerint a s

## <span id="page-15-0"></span>Environment relatives

Parents, but no children

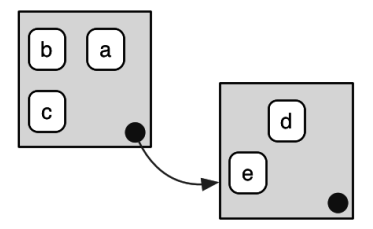

Figure: Env. relations (H. Wickham, Adv. R, p.126)

イロト イ御 トメ 君 トメ 君 トー 君  $299$ 16/ 37

k. Bartoszek (STIMA LiU) STIMA Liu Standard Standard Studies (Standard Studies Studies Studies Studies Studies

Working with environments

#### See environments as lists "of stuff in the bag"

 $ls()$ 

17/ 37

 $2990$ 

K ロ K K @ K K 할 K K 할 K ( 할 )

k. Bartoszek (STIMA LiU) szerint a szerint a szerint a szerint a szerint a szerint a szerint a szerint a szerint a s

## <span id="page-17-0"></span>**Assignments**

Shallow assignment (inside current environment) <−

Deep assignment (inside parental environment, if not found, then assign in global) <<−

> Full control assignment (manually specify environment) assign()

> > K ロ K K @ K K 할 K K 할 K ( 할 )

18/ 37

 $2990$ 

k. Bartoszek (STIMA LiU) STIMA Liu State (STIMA Liu Stephen Stephen Stephen Stephen Stephen Stephen Stephen St

<span id="page-18-0"></span>Function arguments

copy-on-modify semantics

"modifying a function argument does not change the original value"

specify arguments by...

position complete name partial name

19/ 37

 $\mathbf{1} \oplus \mathbf{1} \oplus \mathbf{$ 

```
myfun(1,2)myfun(firstarg=1,secondarg=2)
myfun(f=1,s=2)Just in case: partial names cannot be used in function body
```
K. Bartoszek (STIMA LiU) STIMA LiU STIMA LiU STIMA LiU STIMA LiU STIMA LiU STIMA LiU STIMA LiU

Function arguments (cont)

copy-on-modify semantics

do.call() missing()

... Default values

20/ 37

 $\Omega$ 

メロト メタト メミト メミト 一毛

```
do.call(myfun,list(1,2))
do.call("myfun",list(f=1,s=2))
```
missing(): check if argument passed

K. Bartoszek (STIMA LiU) STIMA LiU STIMA LiU STIMA LiU STIMA LiU STIMA LiU STIMA LiU STIMA LiU

## <span id="page-20-0"></span>Return values: the last expression evaluated in a function

#### Multiple values using lists

Pure functions "map the same input to the same output and have no other impact on the workspace. In other words, pure functions have no side effects: they don't affect the state of the world in any way apart from the value they return." (H. Wickham, Adv. R, p.94)

21/ 37

K ロ ▶ K @ ▶ K 할 ▶ K 할 ▶ → 할 → 9 Q @

K. Bartoszek (STIMA LiU) STIMA LiU STIMA LiU STIMA LiU STIMA LiU STIMA LiU STIMA LiU STIMA LiU

## Return values: the last expression evaluated in a function

#### Multiple values using lists

Pure functions "map the same input to the same output and have no other impact on the workspace. In other words, pure functions have no side effects: they don't affect the state of the world in any way apart from the value they return." (H. Wickham, Adv. R, p.94)

#### on.exit()

"gets called when the function exits, regardless of whether or not an error was thrown. This means that its main use is for cleaning up after risky behaviour." <https://stackoverflow.com/questions/28300713/how-and-when-should-i-use-on-exit>

## return()

21/ 37

KORK KORK KERK EL POLO

# <span id="page-22-0"></span>**Specials**

"Most functions in R are prefix operators: the name of the function comes before the arguments." (H. Wickham

Adv. R)

#### infix functions

22/ 37

K ロ ▶ K @ ▶ K 할 ▶ K 할 ▶ → 할 → 9 Q @

"function name comes in between its arguments, like  $+$  or - " (H. Wickham Adv. R)

k. Bartoszek (STIMA LiU) szóci szerint a szerint a szerint a szerint a szerint a szerint a szerint a szerint a s

# **Specials**

"Most functions in R are prefix operators: the name of the function comes before the arguments." (H. Wickham

Adv. R)

#### infix functions

"function name comes in between its arguments, like  $+$  or  $-$  " (H. Wickham Adv. R)

#### replacement functions

"Replacement functions act like they modify their arguments in place, and have the special name  $xxx<-\ldots$  I say they "act" like they modify their arguments in place, because they actually create a modified copy." (H. Wickham Adv. R) **K ロ ▶ K @ ▶ K 할 > K 할 > → 할 → 수익(~** 

22/ 37

<span id="page-24-0"></span>Functionals: "apply family of functions"

Higher order functions Common in mathematics and functional languages

23/ 37

 $2990$ 

メロト 大優 トメ 重 トメ 重 メー 重

k. Bartoszek (STIMA LiU) szóci szerint a szerint a szerint a szerint a szerint a szerint a szerint a szerint a s

## **Functionals**

#### Pros

## (Often) faster alt. to loops Easy to parallelize Encourages you to think about independence (see above point)

イロト 不優 ト 不思 ト 不思 トー 温

24/ 37

 $\Omega$ 

k. Bartoszek (STIMA LiU) szóci a szerint a szerint a szerint a szerint a szerint a szerint a szerint a szerint a s

## **Functionals**

#### Cons

#### Can't handle serially dependent algorithms Can make code more difficult to read

25/ 37

 $299$ 

イロト イ団 トメ ヨト メヨト 一番

k. Bartoszek (STIMA LiU) STIMA Liu Standard Standard Studies (Standard Studies Studies Studies Studies Studies

## Common Functionals

lapply() vapply() sapply() apply() tapply() mapply()

26/ 37

 $299$ 

イロト 不優 ト 不思 ト 不思 トー 温

USE simplify argument !

k. Bartoszek (STIMA LiU) szerint a szerint a szerint a szerint a szerint a szerint a szerint a szerint a szerint a s

<span id="page-28-0"></span>Common Functionals: library(parallel)

parLapply() parSapply() parApply() parRapply() parCapply() parLapplyLB() parSapplyLB()

27/ 37

 $\Omega$ 

イロト 不優 ト 不思 ト 不思 トー 温

USE simplify argument !

K. Bartoszek (STIMA LiU) STIMA LiU STIMA LiU STIMA LiU STIMA LiU STIMA LiU STIMA LiU

# <span id="page-29-0"></span>Functional programming

"To understand computations in R, two slogans are helpful:

- Everything that exists is an object.
- Everything that happens is a function call.

— John Chambers "

Programming paradigm Foundation in R Key abstraction is "the function" Especially without side effects!

R is not purely functional, few languages are

28/ 37

K. Bartoszek (STIMA LiU) STIMA LiU STIMA LiU STIMA LiU STIMA LiU STIMA LiU STIMA LiU STIMA LiU

# Anonymous functions

Functions without names Often used in functionals

#### $sapply(1:n, function(i){i^2}, simple; simple)$

メロト 大優 トメ 重 トメ 重 メー 重 つへへ 29/ 37

k. Bartoszek (STIMA LiU) szerint a szerint a szerint a szerint a szerint a szerint a szerint a szerint a szerint a s

## <span id="page-31-0"></span>Closures: functions written by functions

## "An object is data with functions. A closure is a function with data." John D. Cook

30/ 37

 $299$ 

メロト 大優 トメ 重 トメ 重 メー 重り

k. Bartoszek (STIMA LiU) szóci a szerint a szerint a szerint a szerint a szerint a szerint a szerint a szerint a s

## <span id="page-32-0"></span>Closure example

```
31/ 37
              counter _ factory <- function (){
                i \le -0f \le function () {
                  i <<- i + 1i
                }
                f ## What is the returned object?
             }
             ## ''function has own parent environment''
             first\_counter \leftarrow counter\_factory()second_counter <- counter_factory()
             first counter ()
             first _ counter ()
             second _ counter ()
             ls( environment ( first _ counter ))
              environment ( first _ counter )$i
k. Bartoszek (STIMA LiU) STIMA Liu State (STIMA Liu Stephen Stephen Stephen Stephen Stephen Stephen Stephen St
```
<span id="page-33-0"></span>R packages

#### An environment with functions and/or data The way to share code and data

4 000 developers (date?)  $\approx$  11100 packages (as of 19 July 2017)

32/ 37

つへへ

イロト 不優 トメ 君 トメ 君 トー 君

k. Bartoszek (STIMA LiU) szóci a szerint a szerint a szerint a szerint a szerint a szerint a szerint a szerint a s

## Package basics

Usage library() :: :::

## Installation install.packages() devtools::install github() devtools::install local()

## Package namespace

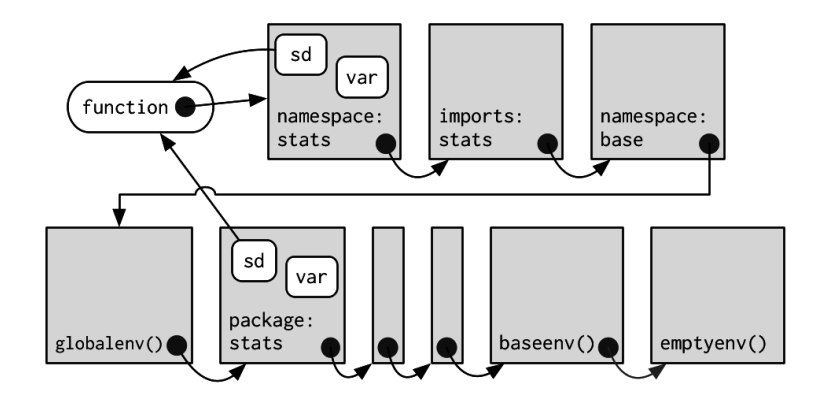

Figure: Package namespace (H. Wickham p. 136)

メロト 大優 トメ 重 トメ 重 メー 重り

34/ 37

 $299$ 

k. Bartoszek (STIMA LiU) szóci a szerint a szerint a szerint a szerint a szerint a szerint a szerint a szerint a s

Which are good packages

Examine the package

35/ 37

つへへ

イロト 不優 ト 不思 ト 不思 トー 温

- 1. Who?
- 2. When updated?
- 3. In development?

## Semantic versioning

"Dependency hell"

[MAJOR]. [MINOR]. [PATCH]

(See reference on course page)

36/ 37

 $2990$ 

K ロ K K @ K K 할 K K 할 K ( 할 )

k. Bartoszek (STIMA LiU) szerint a szerint a szerint a szerint a szerint a szerint a szerint a szerint a szerint a s

# <span id="page-38-0"></span>The End... for today. Questions? See you next time!

37/ 37

イロト 不優 ト 不思 ト 不思 トー 思

K. Bartoszek (STIMA LiU) STIMA LiU STIMA LiU STIMA LiU STIMA LiU STIMA LiU STIMA LiU STIMA LiU